# **REGOLAMENTO UTILIZZO PIATTAFORMA MICROSOFT OFFICE 365 FOR EDUCATION**

# **GENERALITA'**

Il presente Regolamento disciplina l'uso della piattaforma **Microsoft Office 365 Education** attivata dall'Istituto a supporto della didattica e ai servizi correlati con le attività scolastiche in generale. Il Regolamento si applica a tutti gli utenti titolari di un account (docenti, studenti e personale), la sua accettazione è condizione necessaria per l'utilizzo delle piattaforme.

Copia del Regolamento è pubblicata sul sito dell'Istituto: https://icdesenzano2.edu.it/ Il servizio consiste nell'accesso alla piattaforma **Microsoft Office 365 for Education** che l'azienda mette gratuitamente a disposizione delle scuole.

La funzionalità di questa piattaforma è praticamente identica a quella di tipo privato con la differenza che la proprietà dei dati rimane in capo all'utente/Istituto, non è presente pubblicità e il sistema è gestito da un amministratore della scuola che può attivare controllare e regolare l'utilizzo dei servizi.

# **DESCRIZIONE**

Servizi presenti in Microsoft Office 365 for Education.

Tramite i loro account Office 365 for Education gli utenti possono accedere e utilizzare i servizi relativi alla versione **Office 365 for Education** descritti al seguente link:

https://docs.microsoft.com/itit/office365/servicedescriptions/office-365-platform-servicedescription/office-365-education.

Per ulteriori informazioni sulla configurazione della piattaforma e sui termini del servizio, consultare la documentazione ai link indicati:

· Microsoft Education: https://www.microsoft.com/it-it/education

· Politica gestione della privacy:<https://privacy.microsoft.com/it-it/privacystatement>

# **MODALITA' DI ACCESSO**

Per poter utilizzare questa piattaforma a ogni studente sarà assegnata una casella di posta nel dominio della scuola. Gli utenti potranno utilizzare la casella di posta all'interno del dominio **@icdesenzano2.edu.it** ad uso esclusivo per le sole attività didattiche.

Ad attivazione avvenuta le credenziali di accesso a tutte le piattaforme avranno il seguente formato:

· **User Name**: cognome.nome**@icdesenzano2.edu.it** 

· **Password:** codice alfanumerico che l'utente cambia al primo accesso

Al termine della validità delle credenziali, per cessata titolarità del diritto all'utilizzo, il contenuto dell'account verrà inderogabilmente cancellato trascorsi 7 giorni dalla sua disattivazione. Le credenziali per l'accesso saranno fornite:

1. Ai docenti (tempo indeterminato e determinato) e fino al termine dell'attività lavorativa presso l'Istituto.

Nell'uso della piattaforma Office 365 i docenti dovranno applicare, oltre le norme Contenute nel presente regolamento, il contenuto del **Regolamento d'Istituto per l'utilizzo dei dati personali e degli strumenti di trattamento modello R2.1 e R2.2, pubblicati sul sito**, ed in

particolare i capitoli:

· utilizzo della posta elettronica;

· utilizzo della rete internet;

· credenziali di autenticazione;

2. Agli studenti dell'Istituto fino al termine del percorso di studi presso l'Istituto.

- 3. Ai membri del Consiglio d'Istituto.
- 4. Altre categorie di utenti possono richiedere la creazione di un account, per necessità

didattiche o di servizio, in questo caso l'accoglimento della domanda è a discrezione del Dirigente Scolastico.

# **CONDIZIONI E NORME DI UTILIZZO DELL'ACCOUNT**

- 1. L'utente può accedere direttamente dal suo account collegandosi al portale di Office365, all'indirizzo https://www.office.com/ e inserendo le proprie credenziali.
- 2. In caso di smarrimento della password l'utente potrà rivolgersi direttamente all'Amministratore o ai suoi delegati, inviando una mail all'indirizzo bsic8ab00g@istruzione.it, inserendo nell'oggetto della mail **"RESET PASSWORD"**, specificando il nome e il cognome.
- 3. **Ogni account è associato ad una persona fisica ed è perciò strettamente personale**.
- 4. Le credenziali di accesso non possono, per nessun motivo, essere comunicate ad altre persone, né cedute a terzi.
- 5. L'utente accetta di essere riconosciuto quale autore dei messaggi inviati dal suo account e di essere il ricevente dei messaggi spediti al suo account.
- 6. L'utente si impegna a non utilizzare il servizio per effettuare la gestione di comunicazioni e dati personali riservati.
- 7. L'utente si impegna a non utilizzare il servizio per compiere azioni e/o inviare comunicazioni che arrechino danni o turbative alla rete o a terzi utenti o che violino le leggi ed i Regolamenti d'Istituto vigenti.
- 8. L'utente si impegna a rispettare le regole che disciplinano il comportamento nel rapportarsi con gli altri utenti e a non ledere i diritti e la dignità delle persone.
- 9. L'utente si impegna a non trasmettere o condividere informazioni che possano presentare forme o contenuti di carattere osceno, blasfemo, diffamatorio o contrario all'ordine pubblico alle leggi vigenti in materia civile, penale ed amministrativa.
- 10. L'utente si impegna a non immettere in rete materiale che violi diritti d'autore, o altri diritti di proprietà intellettuali o industriali o che costituisca concorrenza sleale.
- 11. L'utente s'impegna a non fare pubblicità, a non trasmettere o rendere disponibile attraverso il proprio account qualsiasi tipo di software, prodotto o servizio che violi il presente Regolamento o la legge vigente.
- 12. **L'utente è responsabile delle azioni compiute tramite il suo account.**

#### **. NORME DI COMPORTAMENTO PER L'UTILIZZO DEGLI APPLICATIVI PER GLI STUDENTI E LE FAMIGLIE**

- 1. Si accede alla lezione on line con puntualità rispettando gli orari stabiliti dal docente. In caso di ingresso in ritardo, o di uscita in anticipo non interrompere l'attività in corso. Comunicare solo in chat l'ora d'ingresso e di uscita dalla videolezione.
- 2. L'accesso alla videolezione è strettamente riservato agli studenti della classe, pertanto è fatto divieto a ciascuno di condividere l'ingresso con soggetti esterni alla classe o all'istituto.
- 3. Si partecipa alla videolezione sempre con microfono disattivato. L'eventuale attivazione del microfono è richiesta dall'insegnante o consentito dallo stesso su richiesta della studentessa o dello studente.
- 4. La partecipazione alla lezione deve essere ordinata. Le richieste di parola sono rivolte all'insegnante sulla chat o utilizzando gli strumenti di prenotazione disponibile sulla piattaforma (alzata di mano)
- 5. La videocamera va sempre attivata e deve inquadrare la studentessa o lo studente in primo piano in un ambiente adatto all'apprendimento e possibilmente privo di rumore di fondo, con abbigliamento adeguato e provvisto/a del materiale necessario per lo svolgimento dell'attività.
- 6. La partecipazione alla videolezione con videocamera disattivata è consentita solo in casi particolari e su richiesta motivata della studentessa o dello studente all'insegnante prima dell'inizio della lezione.
- 7. Non utilizzare i servizi offerti in modo improprio e per fini diversi da quelli consentiti dalla scuola. La piattaforma TEAMS è a disposizione per la famiglia SOLO per riunioni/ assemblee/colloqui con la scuola tramite l'ingresso con l'account del proprio figlio,
- 8. In caso di necessità gli alunni possono contattare l'insegnante tramite chat/mail all'indirizzo istituzionale nei giorni lavorativi e in orari adeguati, previo accordo con il docente. L'insegnante risponderà appena possibile.
- 9. Si raccomanda di non diffondere in rete le attività realizzate dal docente, registrazioni, screenshot o fotografie relative alle lezioni a distanza.
- 10. Nel caso gli studenti siano impossibilitati a frequentare una o più lezioni sincrone (sia per motivi tecnici, come connessioni, sia per altri motivi, es. salute) sono tenuti ad avvertire il docente di riferimento.
- 11. L'infrazione alle regole di cui sopra nell'uso della piattaforma informatica comporta l'applicazione delle sanzioni disciplinari previste dal Regolamento d'Istituto (vedi allegato).

#### **NORME FINALI**

In caso di violazione delle norme stabilite nel presente Regolamento, l'Istituto, nella persona del suo rappresentante legale, il Dirigente Scolastico, potrà sospendere l'account dell'utente o revocarlo in modo definitivo e fatta salva ogni altra azione di rivalsa nei confronti dei responsabili di dette violazioni, che verranno sanzionati secondo regolamento.

L'Istituto si impegna a tutelare i dati forniti dall'utente ai sensi del Regolamento UE 2016/679, e ad utilizzarli ai soli fini della creazione del mantenimento dell'account.

L'Istituto non si ritiene responsabile di eventuali danni che dovessero derivare a terzi dall'utilizzo scorretto della piattaforma da parte degli studenti e/o delle famiglie.

### **LIMITI DI RESPONSABILITÀ**

L'Istituto non si ritiene responsabile di eventuali danni arrecati allo Studente a causa di guasti e/o malfunzionamenti del servizio e si impegna affinché la piattaforma funzioni nel migliore dei modi.

Desenzano del Garda, 22 dicembre 2020

Il Dirigente scolastico *Marta Mattiotti*

#### **ALLEGATO 1**

#### **LE SANZIONI DISCIPLINARI**

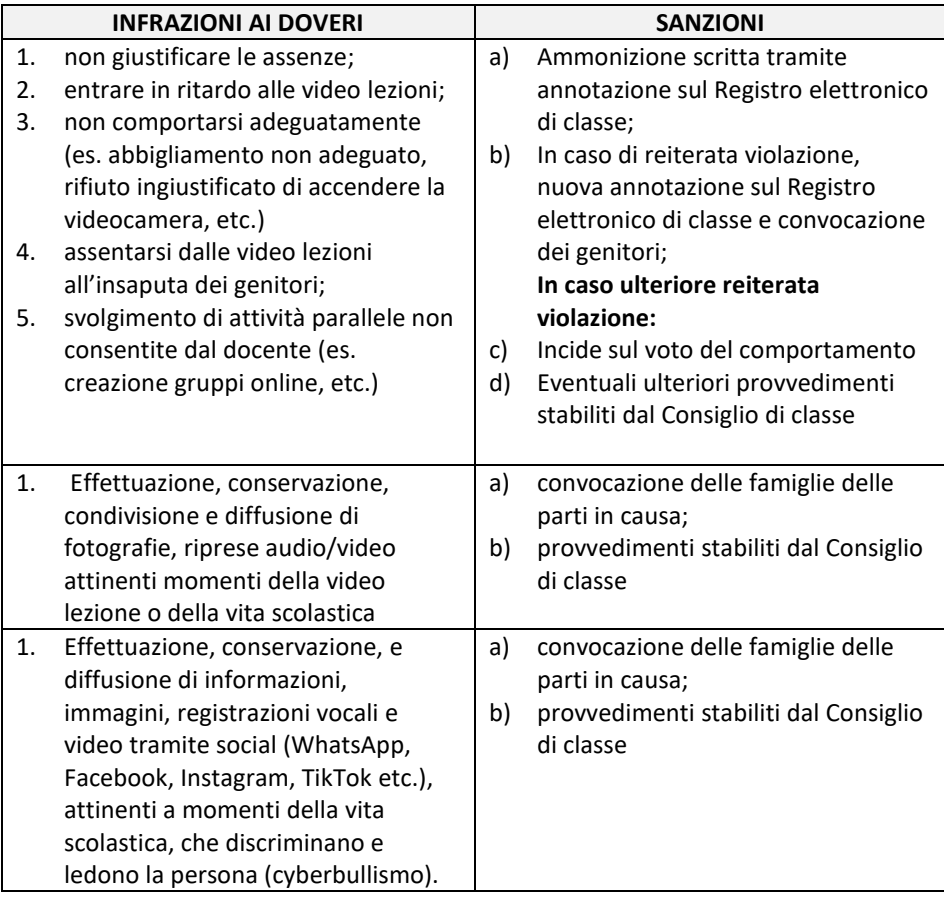

#### **ALLEGATO 2**

#### **Decalogo regole per la partecipazione agli eventi in piattaforma**

- 1) Le attività che si svolgono, parzialmente o totalmente, in modalità remota sono in tutto e per tutto equiparabili alle attività in presenza, quindi valgono le stesse regole.
- 2) Tutte le attività della piattaforma sono tracciate, secondo quanto dichiarato nell'informativa presente sul sito web dell'Istituto, pertanto comportamenti scorretti o uso improprio degli strumenti saranno documentabili e sanzionati secondo quanto stabilito dal Regolamento d'Istituto, fatto salvo quanto previsto con riferimento a più gravi reati da comunicare alle forze di Pubblica Sicurezza.
- 3) Ogni partecipante è tenuto a seguire le indicazioni del docente circa l'utilizzo del microfono e della videocamera.
- 4) Solo i docenti possono creare gruppi con finalità didattiche. Per gli studenti è fatto divieto di creare gruppi autonomamente.
- 5) È vietato registrare audio o video, con il dispositivo utilizzato o con altri dispositivi, nonché conservarli per uso personale o al fine di diffonderli.
- 6) La condivisione con altri o la diffusione di immagini o audio detenuti in violazione del punto precedente, può costituire o costituisce comportamento sanzionabile ai sensi del Regolamento d'Istituto e può costituire comportamento penalmente rilevante.
- 7) Salvo comprovate esigenze, condivise con il docente, non possono partecipare alle video lezioni, familiari o altre persone.
- 8) È richiesto agli studenti di occupare, per quanto possibile, una stanza della casa in cui si è da soli, senza distrazioni di alcun genere.
- 9) Le immagini possono essere caricate sulla piattaforma d'Istituto, purché ciò avvenga in aree o con modalità che limitino la condivisione ai soli soggetti partecipanti e alle loro famiglie.
- 10) L'uso delle immagini condivise è personale o limitato all'ambito familiare, pertanto l'Istituto non è responsabile di eventuali usi scorretti da parte delle famiglie.

#### **Il Docente è tenuto a condividere il contenuto del regolamento e dei suoi allegati con gli alunni.**

Ai genitori si raccomanda quanto segue:

- Spiegare in modo chiaro e dettagliato al proprio figlio/a che l'utilizzo improprio del cellulare e dei social viola la privacy e può costituire reato, come esplicitato nel Regolamento d'Istituto.
- Assicurarsi che il proprio figlio/a non usi il cellulare durante le video lezioni.
- Controllare in modo sistematico il cellulare del proprio figlio/a verificando l'utilizzo di chat e social, in particolare per assicurarsi che non contenga video e/o immagini realizzati durante le lezioni.
- Invitare il proprio figlio/a a segnalare al docente o al genitore comportamenti inadeguati di compagni in merito a quanto espresso sopra.
- Nel caso vengano individuati video e immagini inerenti alle video lezioni, i genitori sono tenuti a comunicarlo al Dirigente Scolastico che prenderà i provvedimenti del caso.

Si ricorda inoltre che:

- Ad eccezione dei bambini della scuola dell'infanzia e, fin quando ritenuto necessario, dei bambini della classe prima della primaria, i genitori non devono assistere alle video lezioni, salvo casi particolari concordati col docente, così come non devono intervenire.
- I genitori possono supportare il proprio figlio/a esclusivamente per la gestione della piattaforma, laddove fosse necessario.
- I genitori non devono contattare i docenti tramite la chat di Teams, ma devono esclusivamente usare la mail istituzionale (Outlook).

Desenzano d/G, 22.12.2020 Il Dirigente scolastico

Marta Mattiotti